**CONCURRENT COMPUTER CORPORATION**

**NightView**TM **Pocket Reference**

#### **For More Information**

See the *NightView User's Guide* (0890395). See **nview(1)** and the on-line help. Type **nview -help**. See http://www.ccur.com Call 800.245.6453 or 954.971.6248.

NightView is a trademark of Concurrent Computer Corporation.

## **Publication Number 0890475-080**

## **Contents**

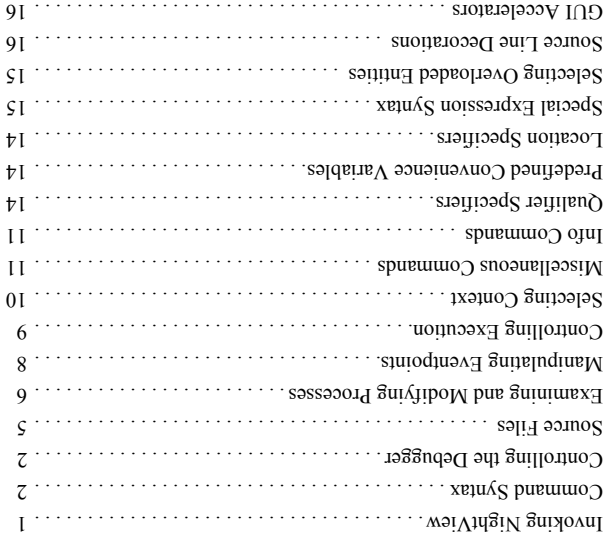

WightView is a general-purpose, source-level debugger for Ada, C, C++ and Fortran. NightView can be used to debug multiple processes on the local system or on different hosts.

# **Invoking NightView**

] -ktalk ] [ -help ] [ *program* -editor ] [ *pid* -attach [ **nview** [*Sui.us* 1dwo*xd*-][xu-][ reorou-][ xprosing  $[$  -noking  $]$ ] -version ] [ -simplescreen ] [ *safe-mode* -safety [ ] -xeditor ] [ *command-file* -x ...] [ *Xoption* -[ ]] *corefile-name* [ *program-name* [

Compile with symbolic debugging anisotion turned on (-g). Run programs by giving the program mame as an argument on the NightView invocation or by using the **zan** command within Nightview. In the graphical user interface, you can type the program invocation directly into the dialogue shell in the Dialogue I/O section of the Dialogue Window.

# **Command Syntax**

[(*qualifier*)] *command* [*command-arg* ...]

# **Controlling the Debugger**

## **Quitting NightView**

Stop everything. Exit the debugger. **quit** Abbreviation: **q**

#### **Managing Dialogues**

Login to a new dialogue shell. **login** [/conditional] [/popup] [name=*dialogue-name*] [user=*login-name*] [*others* ...] *machine*

Specify names for programs you wish to debug. **debug** *pattern* ...

Specify names for programs you do not wish to debug. **nodebug** *pattern* ...

Translate object filenames for a remote dialogue. **translate-object-file** [*from* [*to*]] Abbreviation: **x1**

Terminate a dialogue. **logout**

Specify debugger commands to be executed when a dialogue is created.

**on dialogue** [*regexp*]

**on dialogue** *regexp command*

**on dialogue** *regexp* do *commands*end on dialogue

Execute **on dialogue** commands for existing dialogues. **apply on dialogue**

#### **Dialogue Input and Output**

Pass input to a dialogue. **!** [*input line*]

Control where dialogue output goes.

**set-show** [silent | notify=*mode* | continuous=*mode*] [log[=*filename*]] [buffer=*number*]

Control dialogue output. **show** [*number* | all | none] [| *shell-command*]

#### **Managing Processes**

Run a program in a dialogue and wait for NightView to start debugging

it.

*aun mdur* unx

Control how you are notified of events.

] *mode* continuous= | silent [ **set-notify**

Ask about pending event notifications. **notify**

Attach the debugger to a process that is already running.

attach PID

Stop debugging a list of processes.

**detach**

Terminate a list of processes. **kill**

Establish the file containing symbolic information for a program.

*program-name* **symbol-file**

Create a pseudo-process for debugging an aborted program's core image file. ] *program-name* = exec-file [ *corefile-name* **core-file**

Specify the location of the executable file corresponding to a process. *program-name* **exec-file**

[with-translations]

Specify deputes commands to be executed when a program is 'ed. **exec** '

] *pattern* [ **on program** *pupuuuos u.sand* wexboxd vo *commands*

op *usand* werbord wo end on program

commands for existing processes. **on program** Execute

Specify debugger commands to be executed when a program is

**apply on program**

restarted. ] *pattern* [ **on restart** *command pattern* **on restart** op *usand* qreqser uo *commands* end on restart

Take a restart checkpoint now.

**checkpoint**

**Source Line Decorations**

**GUI Accelerators NightView Menu**

**Eventpoint Menu**

**View Menu**

 $C \in \mathbb{Z} + \mathbb{Z}$  Exit  $(C \in \mathbb{Z} + \mathbb{Z})$  Chiral View)

Ctrl+B Set Breakpoint Ctrl+M Set Monitorpoint  $S_t = S_t$  Set Patchpoint Ctrl+T Set Tracepoint  $\mathbb{C}$ tr $\mathbb{L}$ +Watchpoint Ctrl+U Summarize/Change

 $C \text{tr} \perp \Box$  Display Group Area  $C \in \mathbb{Z}$   $\cup$   $\mathbb{Z}$   $\cup$   $\mathbb{Z}$  $S + I \rightarrow S$  Single Process Mode Griep Group Process Mode Source Only Ctrl+O Ctrl+C Source Preferred Ctrl+X Mixed Preferred  $C \text{tr}_\text{H} + \text{F}$  Disassembly Preferred  $Ct$ r $1 + L$  Cualifier

s, B, M, P, T  $\Gamma$  The eventpoint type that was set within this source line.  $=$  Execution is the begin- Execution is stopped somewhere  $\epsilon$ 

instruction that will be executed next.  $>$   $\sim$  The line (or instruction) in the rinstruction same where exe-

 $\epsilon$  sew doidw or instruction) in the marma mass executing when the called frame was created. This source line corresponds to executable code.

The first instruction for the corresponding source line. @

displaying instructions, the ning of this line. When

eution will resume when the called routinor annus.

*line\_number:unit\_name* ['specification | 'body] An Ada unit name, which may be specified as a fully expanded unit name, preceded by the line number in the source file. ' body is the default.

\**expression* The address given by *expression*.

#### **Special Expression Syntax**

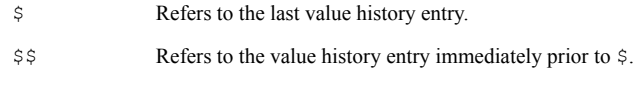

- \$*number* Refers to that number entry in the value history.
- \${-*number*} Refers to command history values prior to the most recent one. E.g.,  $\xi \{-0\}$  means  $\xi$ , and  $\xi \{-1\}$  means  $\xi \xi$ .
- \$*identifier* Refers to a convenience variable.

#### \${*file*:*line expression*}

Evaluates *expression* in the context specified by *file* and *line* number.

#### \${+*number*: *routine expression*}

Goes up the stack to the *number*th previous occurrence of *routine* relative to the current frame. *expression* is then evaluated in that context. To go down the stack, use \${-*number*: *routine expression*}.

\${+*number expression*}

Refers to previous stack frames, regardless of the routine name. The immediately previous frame is +1. To go down the stack, use \${-*number expression*}.

#### \${=*number expression*}

Evaluates the expression in the context of the given absolute frame number, regardless of the current frame.

\${\**frame-addr expression*}

Uses *frame-addr*, a numeric constant, as an absolute frame address. It evaluates *expression* in the context of this frame address, regardless of the current frame.

## **Selecting Overloaded Entities**

- *entity*#? Query overloaded entity. An error message lists all choices.*entity*<sup>#</sup> Turn on overloading temporarily. If there is only one
- choice, it is used. Otherwise, an error message lists all choices.
- *entity*#*digits* Select a particular overloaded choice where *digits* is the number of the choice from the list printed in the error message.

Give a name to a family of one or more processes. **family** *family-name* [[-] *qualifier-spec* ...]

Control whether children should be debugged. **set-children** {all[resume] | exec | none}

Control whether a process stops before exiting. **set-exit** [stop] | [nostop]

Reserve a region of memory in a process. **mreserve** start=*address* {length=*bytes* | end=*address*}

## **Setting Modes**

 $\frac{4}{3}$ 

Log session to file. **set-log** *keyword filename*

Establish a default language context for variables and expressions. **set-language** {ada | auto | c | c++ | fortran}

Specify the default list of processes or dialogues that will be affected by subsequent commands which accept qualifiers. **set-qualifier** [*qualifier-spec* ...]

Specify the number of items to be kept in the value history list. **set-history** *count*

Specify limits on the number of array elements, string characters, or program addresses printed when examining program data.

**set-limits** {array=*number* | string=*number* | addresses=*number*} ...

Set the string used to prompt for command input. **set-prompt** *string*

Set the string used to recognize end of dialogue input mode. **set-terminator** *string*

Control debugger response to dangerous commands. **set-safety** [forbid | verify | unsafe]

Control whether restart information is applied. **set-restart** [always | never | verify]

Define process local convenience variables. **set-local** *identifier* ...

Control the size of patch areas created in your process. **set-patch-area-size** {data=*data-size* |

eventpoint=*eventpoint-size* | monitor=*monitor-size* | text=*text-size*} ...

15

# **Qualifier Specifiers** A user-wand your a recurse a set of processes a set of processes and/or dialogues, called a family. a dialogue *nume*  $\forall$  dialogue in some passes where *dialogue serior* where the qualifier is being used to specify a set of processes, a refers to all the processes being debugged *dialogue-name* in that dialogue.  $\alpha$  of possesses being by  $\alpha$  and  $\alpha$  and  $\alpha$  being  $\alpha$  and  $\alpha$ NightView. a particular broth particular process when dissess in dialogues have the same process ID. a  $11$  processes or dialogues known to NightView.  $\alpha$  proportional person that is that is contently stopped and pure has been stopped for the longest time. **Predefined Convenience Variables x**  $\alpha$  is the state of the section of the **x** state the section of  $\alpha$ command, the address of the last eventpoint listed by an

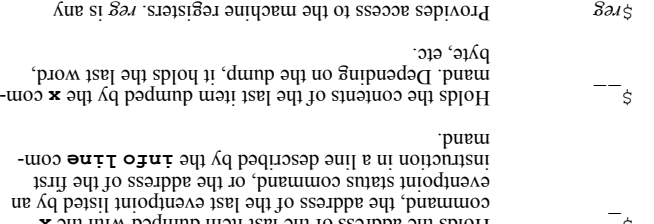

machine register name, including  $\frac{1}{2}$  or  $\frac{1}{2}$  counter  $\frac{1}{2}$ .  $\frac{1}{2}$  and  $\frac{1}{2}$  (frame pointer),  $\frac{1}{2}$  and  $\frac{1}{2}$ 

#### **Location Specifiers**

] 'body | 'specification [ *unit\_name* or *function\_name* The beginning of the named function or Ada unit. 'Dody is the default for Ada units.

machine-specific registers.

*line\_number* : *file\_name* The first instruction generated for the given in the given file.

*function\_name* : *file\_name found\_911* functional *aumu\_noitonul* to guinning of The beginning of  $\Gamma$ (This is required for static functions that are not globally visible).

line\_munber The first instruction generated for *linimal and number* in the current file.

> Control which audoregrams are interesting. ]] *location-spec* ] [ at ] [[ *level* [ **interest** ] *level* =[ inline **interest** ] *level* =[ justlines **interest** ] *level* =[ nodebug **interest** ] *level* =[ threshold **interest**

Control the positioning of the stack when a process stops. ... *args* **set-auto-frame**

Control how overloaded operators and routines are treated in expressions.

} ] off | on { operator= [ **set-overload**  $[$  {i}o|uo}= $\circ$ uț $\circ$ nox]

Control case sensitivity of regular expressions. ] insensitive | sensitive [ **set-search**

Set the simple for editing commands in the simple full-screen interface. *mode* **set-editor**

Control how NightView displays and displays and instructions. [flavor={att|intel}] **set-disassembly** [*naqunu*=[əʌət\_jɑəmmoo][{uo|]jo}=slodmy*er*]

#### **Debugger Environment Control**

Set the debugger's default working directory. *dirname* **cd**

Print NightView's current working directory. **pwd**

#### **Source Files**

#### **Viewing Source Files**

List a source file. *pads-alaym* <del>1</del>sil *where-spec2* , *where-spec1* **list** *ads-alaym* · **1sττ** , *where-spec* **list**  $+ 3s$ <del>I</del>I - **list**  $= 1sT$ **list l** Abbreviation: Set the directory search path.

*[... aunu.up*] *λ***ποιοθιτρ** 

## **Symbol Table Information**

Print description of current routine arguments. **info args**

Print information about local variables. **info locals** [*regexp*]

Print global variable information. **info variables** [*regexp*]

Determine the location of a variable.**info address** *identifier*

List names of source files. **info sources** [*pattern*]

List names of functions, subroutines, or Ada unit names. **info functions** [*regexp*]

Print type definition information. **info types** [*regexp*]

Describe the result type of an expression visible in the current context. **info whatis** *expression* Abbreviation: **whatis**

Describe the storage representation of an expression.

**info representation** *expression* Abbreviation: **representation**

Print the declaration of variables or types. **info declaration** *regexp* Abbreviation: **ptype**

Print the names of the executable, symbol table and core files. **info files**

Describe location of a source line.**info line** [at] *location-spec*

## **Defining and Using Macros**

Define a NightView macro. **define** *macro-name* [ (*arg-name* [, *arg-name*] ...) ] [*text*] **define** *macro-name* [ (*arg-name* [, *arg-name*] ...) ] as *commands*end define

Print a description of one or more NightView macros. **info macros** [*regexp*]

Edit the current source file.**edit**

#### **Searching**

Search forward through the current source file for a specified regular expression. **forward-search** [*regexp*] Abbreviation: **fo**Search backwards through the current source file for a specified regular

expression. **reverse-search** [*regexp*]

#### **Examining and Modifying Processes**

Print an ordered list of the currently active stack frames. **backtrace** [*number-of-frames*] Abbreviation: **bt**

Print the value of a language expression. **print** [/*print-format-letter*] *expression* Abbreviation: **p**

where *print-format-letter* can be:

- a hexadecimal and relative address
- c character
- <sup>d</sup> signed decimal
- <sup>f</sup> floating-point
- o octal
- <sup>s</sup> string
- <sup>u</sup> unsigned decimal
- x hexadecimal

Evaluate a language expression without printing its value. **set** *expression*

Print the contents of memory beginning at a given address. **<sup>x</sup>** [/[*repeat-count*] [*size-letter*] [*x-format-letter*]] [*addr-expression*]

where *size-letter* can be:

- <sup>b</sup> one byte
- <sup>h</sup> two bytes (halfword)
- <sup>w</sup> four bytes (word)
- <sup>g</sup> eight bytes (giant word)
- <sup>t</sup> size of a long double

*cal their-letter* can be:

hexadecimal and relative address <sup>a</sup>

character <sup>c</sup>

a signed decimal

 floating-point <sup>f</sup> instruction disassembly <sup>i</sup>

octal <sup>o</sup>

string <sup>s</sup>

Print arbitrary text. *text* **echo**

hexadecimal <sup>x</sup>

z pexadecimal and ASCII

Control items in a Data Window.

*addr-expression*

 ... *item-number* **undisplay** Enable a display item. ... *item-number* **redisplay**

*object* **load**

Set the value of a vector.

*expression* ] *print-format-letter* / [ **output**

 $\left[\right.$ *wind wopuin*  $\left[\right.$  *window areasing department* } *expression* | *value* {/kind=

] *expression* ] *print-format-letter* / [[ **display** ] *x-format-letter* ] [ *size-letter* ] [ *repeat-count* [ / **display**

Disable an item from the display expression list.

... *component* , *component* = *l-value* **vector-set** *component = <i>repert-component* + *component* 

...] *expression* ,[ *format-string* **printf**

Print the values of language expressions using a format string.

Dynamically load an object file, possibly replacing gariting routines.

Print the value of a language expression with minimum output.

Describe convenience variables. **info convenience**

Print information about registers. ] *regexp* [ **info registers** Print information about signals. ...] *signal* [ **info signal**

Describe processes being debugged.

Print information about active dialogues.

 $\left[\right.\Rightarrow\right.$   $\left.\left.\right.\Rightarrow\right.$   $\left.\right.$   $\left.\$ 

Print information about the virtual address space.

Print information about an existing process family.

Print information about an existing eventoopen

Print information about Ada exception handling. ... *exception-name* **info exception** *unit-name* **info exception**

Describe lightweight processes, Ada tasks and C threads.

] *outname* append= | *outname* output= [ **info on restart**

**info display** Print history information. ] *number* [ **info history**

**info limits**

**info process**

**info dialogue**

*<i>dxə***δə***i***] Λττωe; o;uτ** 

[ $dx$ 2821] **eweu** oyut

[*um*.180.1d]

**info exception**

**info threads**

 $\overline{z}$  1

**Popenion:** exception

Print on dialogue commands. ] *name* [ **info on dialogue commands** represents to purifive  $[$ *aunua*[1] **weiboid** wo ojut Print on restart commands.

Describe expressions that are automatically displayed.

Print information about limits on expression and location output.

 $PQ$  by the princess stops. And the prince process stops.

unsigned decimal <sup>u</sup>

# **Miscellaneous Commands**

Access the online help system. **help** [*section*]

Re-read source files and refresh the terminal screen.**refresh**

Run an arbitrary shell command. **shell** [*shell-command*]

Input commands from a source file. **source** *command-file*

Delay NightView command execution for a specified time. **delay** [*milliseconds*]

# **Info Commands**

## **Status Information**

Describe any open log files. **info log**

Describe current state of breakpoints, tracepoints, patchpoints, monitorpoints, and agentpoints. **info eventpoint** [/verbose] [*eventpoint-spec*] ...

Describe current state of breakpoints. **info breakpoint** [/verbose] [*eventpoint-spec*] ... Abbreviation: **i b**

Describe current state of tracepoints. **info tracepoint** [/verbose] [*eventpoint-spec*] ...

Describe current state of patchpoints. **info patchpoint** [/verbose] [*eventpoint-spec*] ...

Describe current state of monitorpoints. **info monitorpoint** [/verbose] [*eventpoint-spec*] ...

Describe current state of agentpoints. **info agentpoint** [/verbose] [*eventpoint-spec*] ...

Describe current state of watchpoints. **info watchpoint** [/verbose] [*eventpoint-spec*] ...

Describe a stack frame.**info frame** [/v] [\**expression* [at *location-spec*]]

Print the search path used to locate source files. **info directories**

## **Manipulating Eventpoints**

Give a name to a group of eventpoints. **name** [/add] *name* [[-] *eventpoint-spec*] ...

Set a breakpoint. **breakpoint** [/disabled] [name=*breakpoint-name*] [[at] *location-spec*] [if *conditional-expression*] Abbreviation: **b**

Install a small patch to a routine. **patchpoint** [/disabled] [name=*patchpoint-name*] [[at] *location-spec*] eval *expression* **patchpoint** [/disabled] [name=*patchpoint-name*]

[[at] *location-spec*] goto *location-spec*

Initialize tracing. **set-trace** [eventmap=*event-map-file*]

#### Set a tracepoint.

**tracepoint** [/disabled] *event-id* [name=*tracepoint-name*] [[at] *location-spec*] [value=*logged-expression*] [if *conditional-expression*]

Monitor the values of one or more expressions at a given location. **monitorpoint** [/disabled] [name=*monitorpoint-name*] [[at] *location-spec*]

Control the monitor display window. **mcontrol** [display | nodisplay] [*monitorpoint-spec ...*] **mcontrol** delay *milliseconds* **mcontrol** [off | on | stale | nostale | hold | release] Abbreviation: **hold**Abbreviation: **release**

Insert a call to a debug agent at a given location. **agentpoint** [/disabled] [name=*agentpoint-name*] [[at] *location-spec*]

#### Set a watchpoint.

1 a component contract to the contract of the contract of the contract of the contract of the contract of the contract of the contract of the contract of the contract of the contract of the contract of the contract of the

**watchpoint** [*eventpoint-modifier*] [/once] [/read] [/write] [name=*watchpoint-name*] [at] *lvalue* [if *conditional-expression*] **watchpoint** [*eventpoint-modifier*] [/once] [/read] [/write] /address [name=*watchpoint-name*] [at] *address-expression* {size *size-expression* | type *expression*} [if *conditional-expression*]

Clear all eventpoints at a given location. **clear** [[at] *location-spec*]

Attach commands to a breakpoint or monitorpoint. *eventpoint-spec* **commands** *commands*

end

Attach a condition to an eventpoint.

] *conditional-expression* [ *eventpoint-spec* **condition** Delete an eventpoint. ...] *eventpoint-spec* [ **delete**

**d** Abbreviation: Disable an eventpoint.

 ...] *eventpoint-spec* [ **disable** Enable an eventpoint for a specified duration.

**biorie [/o**nce | /de] [edete] [*enemipoin-spec* []

 $A$ ttioqinava na oi invoo-siongi na hohib.

*runos sads-μnoduana* exoubτ

Set a temporary breakpoint. ] *location-spec* ] at ] [[ *breakpoint-name* name= [ **tbreak** ] *conditional-expression* if [

Set a patchpoint that will execute only once. ] *location-spec* ] at ] [[ *patchpoint-name* name= [ **tpatch** *uoissaudxa* Tene ] *location-spec* ] at ] [[ *patchpoint-name* name= [ **tpatch**

*location-spec* goto

# **Controlling Execution**

 $\Omega$ ontinue execution and happen. Comething to and  $\Omega$ ] *count* [ **continue <sup>c</sup>** Abbreviation:

Continue execution.  $[piSis]$   $\bullet$ **uns** $\bullet$ **x** 

Execute one line, stepping into procedures. *[เขอdอ.เ*] dəวุธ **<sup>s</sup>** Abbreviation:

Execute one line, stepping over procedures. *[เขอdอม*] วุxอน Abbreviation: n

Execute one instruction, stepping into procedures.  $[$ *pədə.ı*] тdəวs **si** Abbreviation:

(LWP), or of a thread process. ae**rect-context** default *expression* task= **select-context select-context** thread=expression *lwpid* lwp= **select-context** *pid* pid= **select-context**

Execute one instruction, atepping over procedures.

Continue execution mutil the current function finishes.

Specify how to handle signals and Ada exceptions in the user process.

Select a new stack frame or print a description of the current stack

Move one or more stack frames toward the caller of the current stack

Move one or more stack frames toward frames called by the current

Select the context of an Ada task, of a lightwidght process  $\alpha$ 

Continue execution at a specific location.

... *keyword sigid* ] /signal [ **handle**

] *location-spec* at [ *expression* \* **frame**

 ... *keyword exception-name* /exception **handle** ... *keyword unit-name* /exception **handle** ... *keyword* all /exception **handle** word / mpandled\_exception word ...

> *pads-uouppol* [1e] dun C Continue execution with a signal.

*sigid* **signal**

**Selecting Context**

frame. ] *frame-number* [ **frame**

**f** Abbreviation:

stack frame. ] *number-of-frames* [ **down**

> frame. ] *number-of-frames* [ **up**

> > $[$ *pədə.*] דַּבְאָפּע Abbreviation: ni

**finish** Stop a process. **stop**